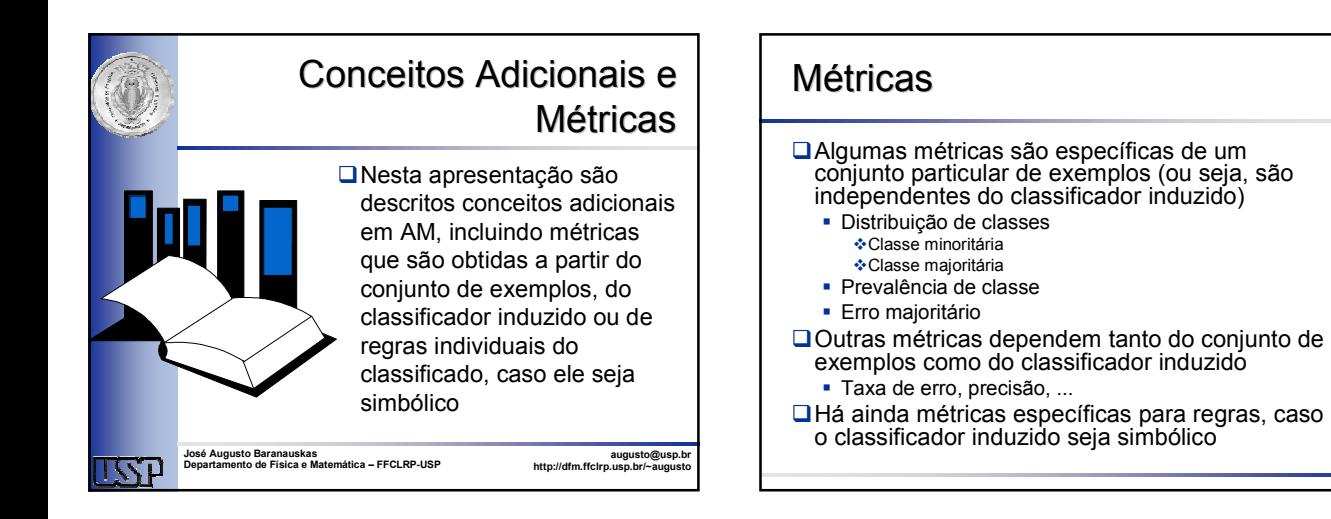

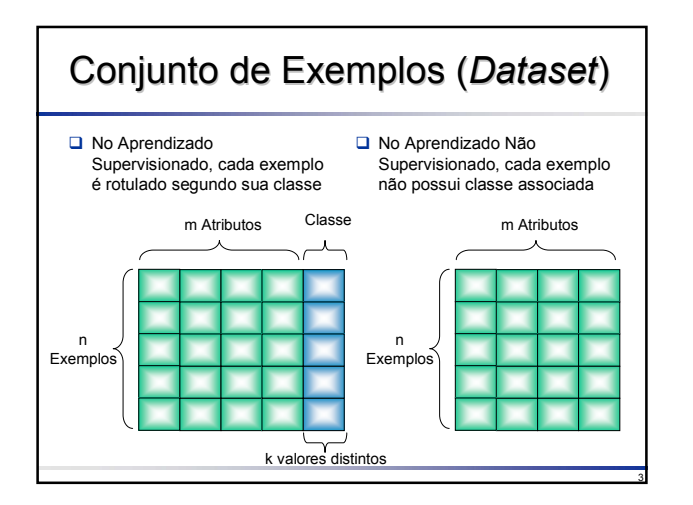

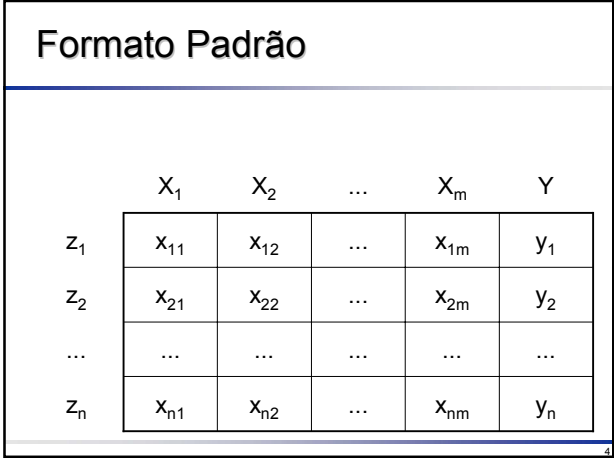

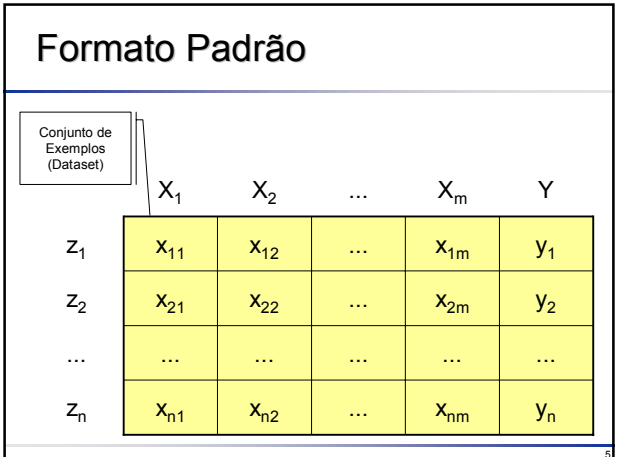

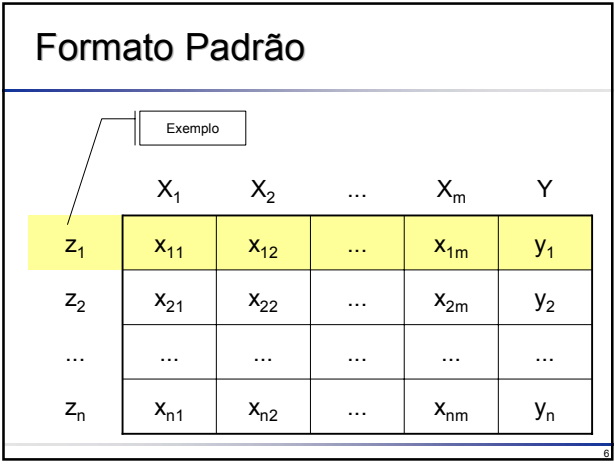

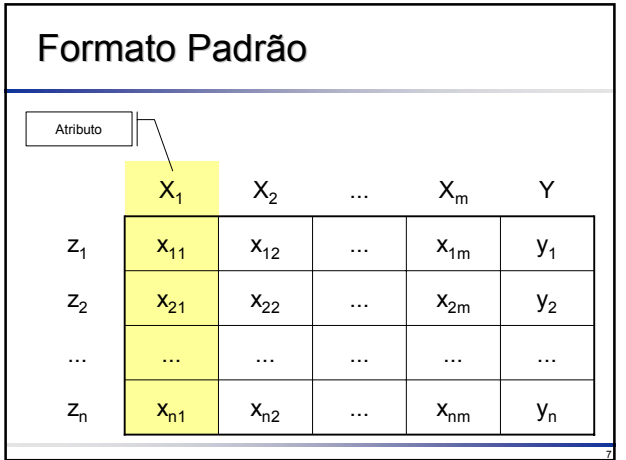

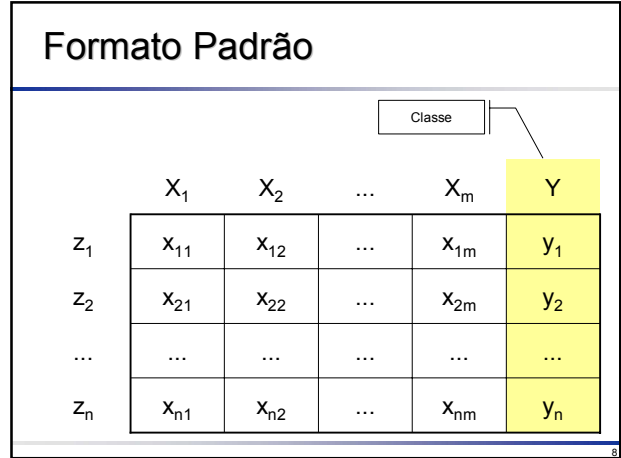

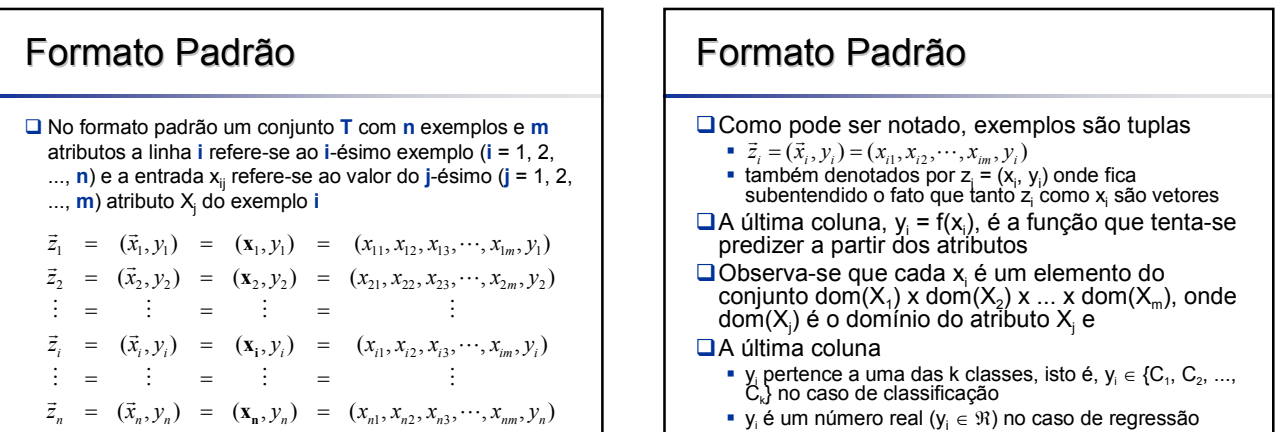

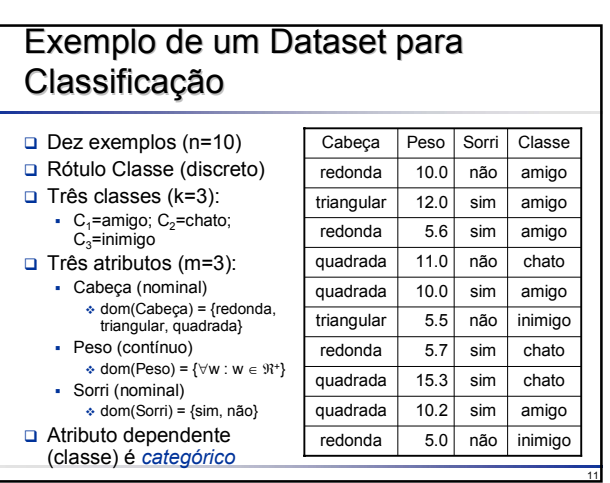

#### 12 Exemplo de um Dataset para Regressão Dez exemplos (n=10) Rótulo Preço (contínuo) - dom(Preço) =  $\{\forall p : p \in \mathfrak{R}^*\}$  $\Box$  Três atributos (m=3): Cabeça (nominal) dom(Cabeça) = {redonda, triangular, quadrada} • Peso (contínuo)  $\triangleq$  dom(Peso) = { $\forall w : w \in \mathbb{R}^+$ } Sorri (nominal) dom(Sorri) = {sim, não} Atributo dependente (preço) é *numérico* Cabeça | Peso | Sorri | Preço redonda 10.0 não 3500 triangular 12.0 sim 2500 redonda | 5.6 | sim | 10000 quadrada 11.0 não 3000 quadrada 10.0 sim 4000 triangular 5.5 não 12000 redonda 5.7 sim 15000 quadrada  $\vert$  15.3  $\vert$  sim  $\vert$  5000 quadrada 10.2 sim 7000 redonda 5.0 não 11000

### Distribuição de Classes Distribuição de Classes

- Em classificação, dado um conjunto T com n exemplos é possível calcular sua **distribuição de classes**
- $\square$  Para cada classe C<sub>i</sub> em T sua distribuição distr(C<sub>i</sub>) é<br>calculada como sendo o número de exemplos em T que possuem classe C<sub>i</sub> dividido pelo número total de exemplos n, ou seja, a proporção de exemplos em cada classe, dada por:

$$
dist(C_j) = \frac{1}{n} \sum_{i=1}^{n} || y_i = C_j ||
$$

 A classe com a maior distribuição de exemplos é denominada **majoritária** ou **prevalente** □ A classe com a menor distribuição de exemplos é denominada **minoritária**

# Distribuição de Classes

- $\Box$  Dez exemplos (n=10)
- $\Box$  Três classes (k=3):  $C_1$ =amigo; C<sub>2</sub>=chato;  $C_3$ =inimigo
- Distribuição de classes:
	- $\div$  distr(amigo) =  $5/10 = 50\%$
	- $\div$  distr(chato) = 3/10 = 30%
	- $\div$  distr(inimigo) = 2/10 = 20%
- Classe amigo é a classe majoritária
- Classe inimigo é a classe minoritária

13

17

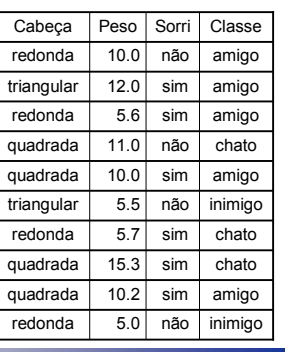

14

16

18

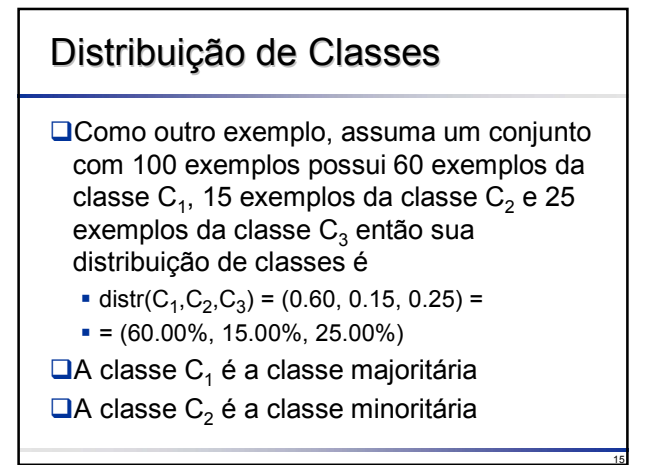

## Erro Majoritário

O **erro majoritário** de um conjunto T é definido como 1 menos a distribuição da classe majoritária, ou seja:

> $maj\text{-}err(T) = 1 - \max_{i=1,\cdots,k} \{ \text{distr}(C_i) \}$  $i=1 \cdots l$

- □ O erro majoritário de um conjunto de exemplos é *independente* do algoritmo de aprendizado
- **□**Ele fornece um limiar máximo abaixo do qual o erro de um classificador deve ficar

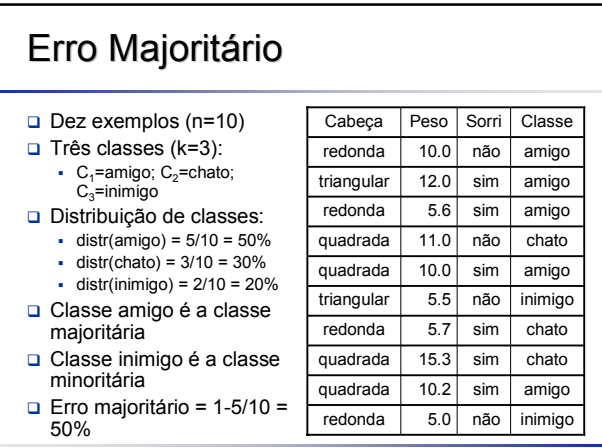

### Erro Majoritário

**□ Considerando novamente o exemplo em** que

distr(C<sub>1</sub>,C<sub>2</sub>,C<sub>3</sub>) = (0.60, 0.15, 0.25) =

 $= (60.00\%, 15.00\%, 25.00\%)$ 

Neste caso, o erro majoritário é

 $\blacksquare$  maj-err(T) = 1 – 0.60 = 40.00%

### Exercício: Exercício: Indique a distribuição de classes, as classes majoritária e minoritária e o erro majoritário

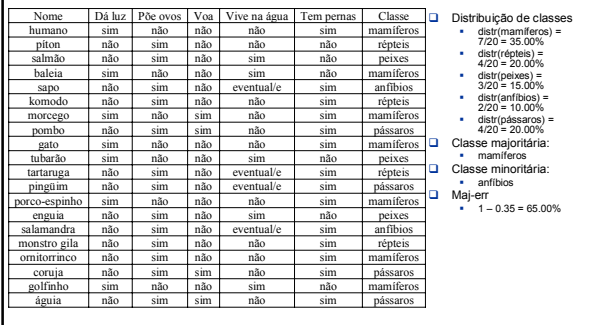

19

21

23

# Prevalência de Classe

- □ Um ponto muito importante em AM refere-se ao desbalanceamento de classes em um conjunto de exemplos
- $\Box$  Por exemplo, suponha um conjunto de exemplos T com a seguinte distribuição de classes dist $(C_1, C_2, C_3)$  = (99.00%, 0.25%, 0.75%), com **prevalência da classe** C1
- $\Box$  Um classificador simples que classifique sempre novos exemplos como pertencentes à classe majoritária  $C_1$  teria uma precisão de 99.00% (maj-err(T) = 1.00%)
- $\Box$  Isto pode ser indesejável quando as classes minoritárias são aquelas que possuem uma informação muito importante, por exemplo, supondo  $C_1$ : paciente normal,  $C_2$ : paciente com doença A e  $C_3$ : paciente com doença B

20

22

# Prevalência de Classe

- $\Box$  É importante estar ciente, quando se trabalha com conjuntos de exemplos desbalanceados, que é desejável utilizar uma medida de desempenho diferente da precisão
- $\Box$  Isto deve-se ao fato que a maioria dos sistemas de aprendizado é projetada para otimizar a precisão
- $\square$  Com isso, normalmente os algoritmos apresentam um desempenho ruim se o conjunto de treinamento encontrase fortemente desbalanceado, pois os classificadores induzidos tendem a ser altamente precisos nos exemplos da classe majoritária, mas freqüentemente classificam incorretamente exemplos das classes minoritárias
- Algumas técnicas foram desenvolvidas para lidar com esse problema, tais como a introdução de custos de classificação incorreta (explicada mais adiante), a remoção de exemplos redundantes ou prejudiciais ou ainda a detecção de exemplos de borda e com ruído

## Conjuntos de Treinamento e Teste

Usualmente, um conjunto de exemplos é dividido em dois subconjuntos disjuntos:

- **conjunto de treinamento** que é usado para o aprendizado do conceito e o
- **conjunto de teste** usado para medir o grau de efetividade do conceito aprendido
- **□**Os subconjuntos são disjuntos para assegurar que as medidas obtidas utilizando o conjunto de teste sejam de um conjunto diferente do usado para realizar o aprendizado, tornando a medida estatisticamente válida

#### Conjuntos de Treinamento e Teste Após induzir uma hipótese, é possível avaliá-la no conjunto de treinamento bem como no conjunto de teste □ É usual denominar as medidas de desempenho de um classificador efetuadas sobre o conjunto de treinamento como **aparentes** (também conhecidas como medidas de **resubstituição**) e as medidas efetuadas sobre o conjunto de teste como medidas **reais** (ou **verdadeiras**) Por exemplo, caso a medida seja o **erro**, pode-se ter o **erro aparente** e o **erro verdadeiro** Para a maioria das hipóteses, a medida aparente é um estimador ruim do seu desempenho futuro, uma vez que ela tem a tendência de possuir um *bias* otimista Em geral, o erro calculado sobre o conjunto de exemplos de treinamento (erro aparente) é menor que o erro calculado sobre o conjunto de exemplos de teste (erro verdadeiro)

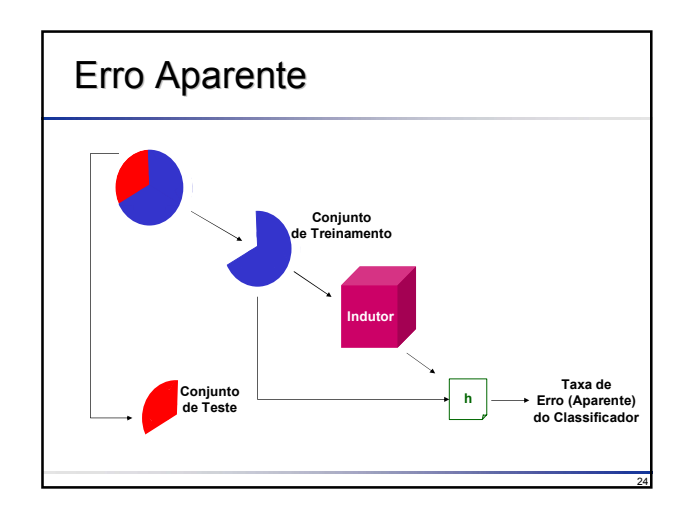

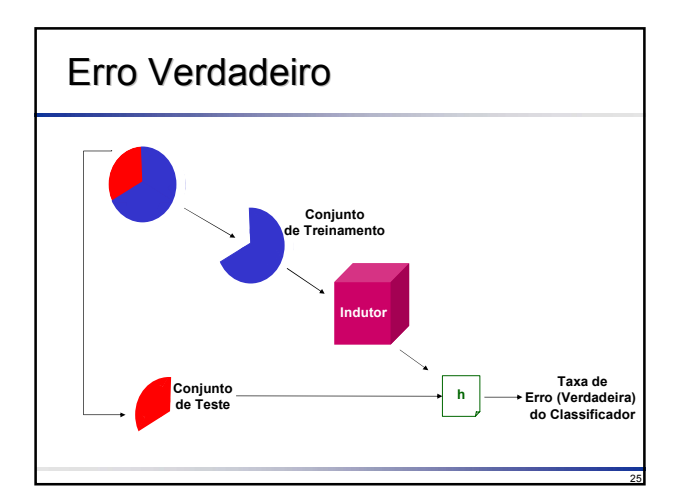

### Erro e Precisão

Principais fatores de erro:

- Qualidade (representatividade) da informação dos atributos
- Adaptação do algoritmo de aprendizado aos exemplos

26

- Distribuição dos exemplos futuros
- Quantidade de exemplos

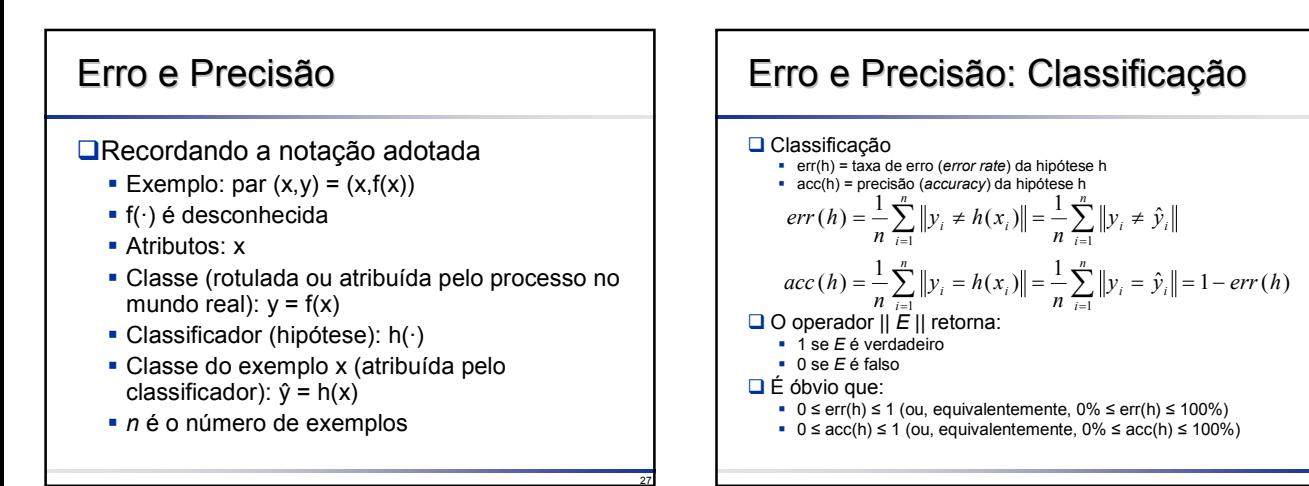

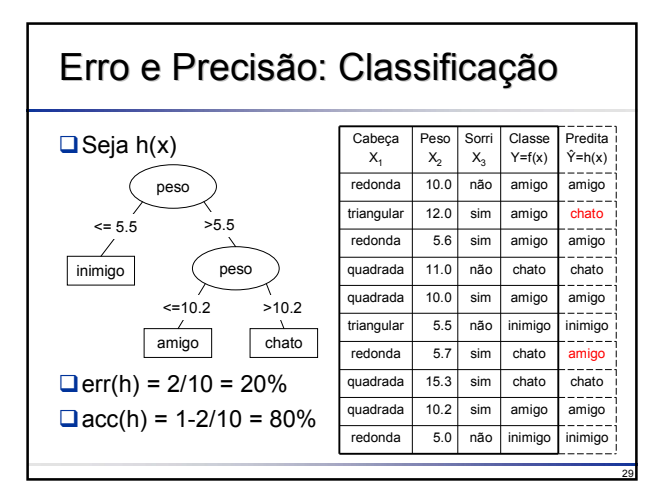

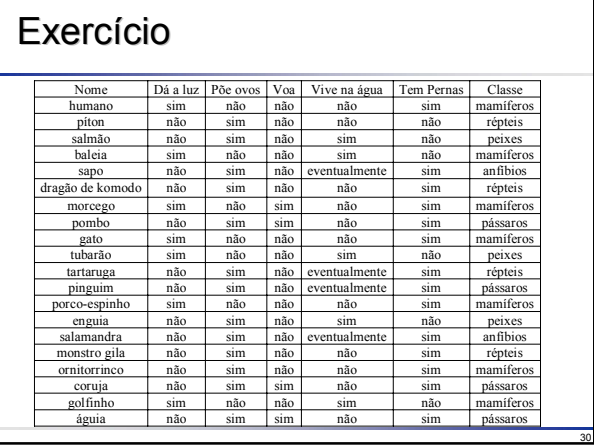

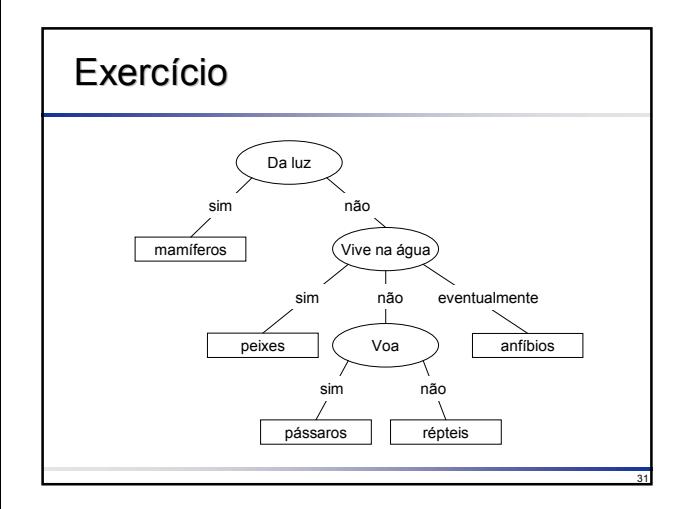

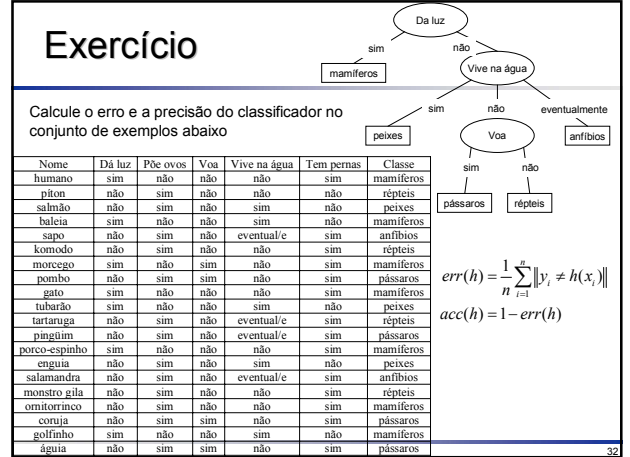

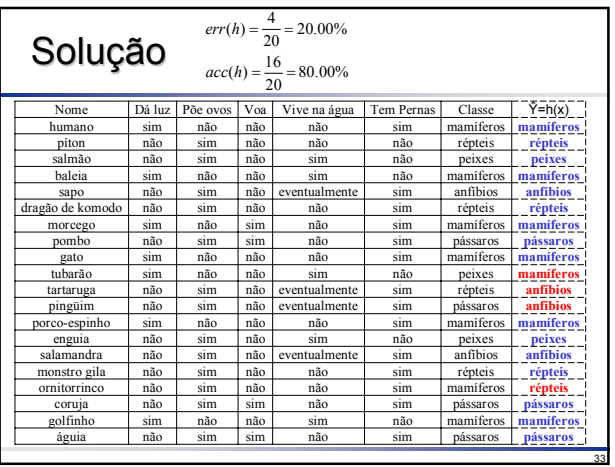

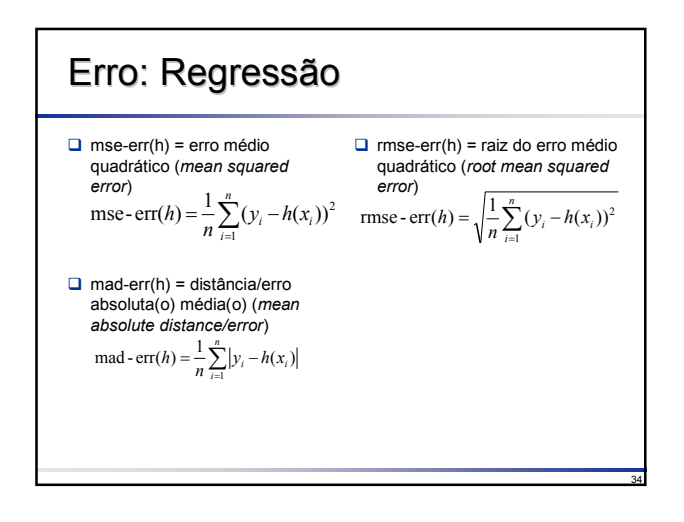

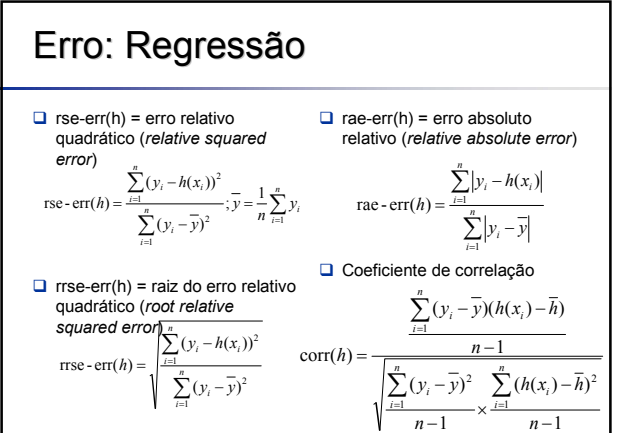

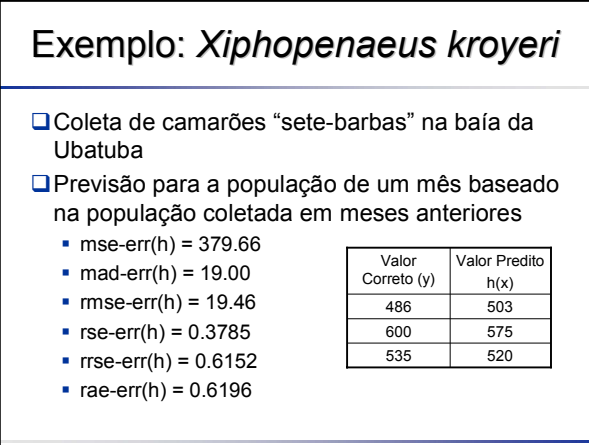

# Matriz de Confusão

- A **matriz de confusão** de uma hipótese h oferece uma medida efetiva do modelo de classificação, ao mostrar o número de classificações corretas *versus* as classificações preditas para cada classe, sobre um conjunto de exemplos T
- $\Box$  As entradas da matriz são representadas por M(C<sub>i</sub>,C<sub>j</sub>) indicando o número de exemplos de T que são da classe Ci mas que foram classificados pela hipótese h como sendo da classe C

$$
M(C_i, C_j) = \sum_{\{\forall (x, y) \in T : y = C_i\}} h(x) = C_j \|
$$

37

# Matriz de Confusão

- O número de acertos, para cada classe, se localiza na diagonal principal M(C<sub>i</sub>,C<sub>i</sub>) da matriz
- **□** Os demais elementos M(C<sub>i</sub>,C<sub>j</sub>), para i ≠ j, representam erros na classificação
- A matriz de confusão de um classificador ideal possui todos os elementos fora da diagonal iguais a zero uma vez que ele não comete erros

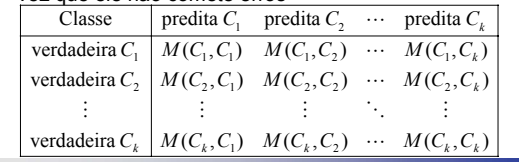

38

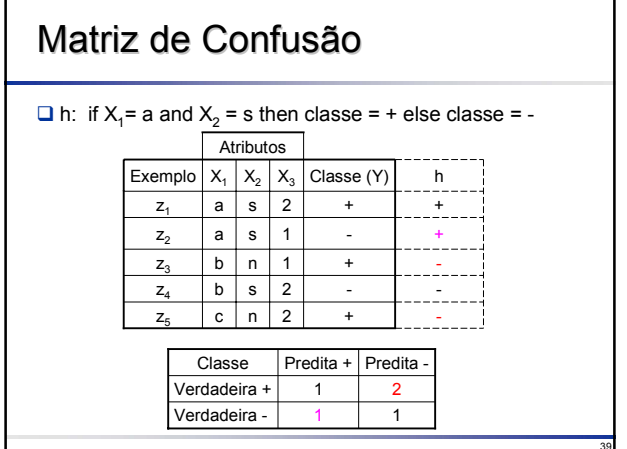

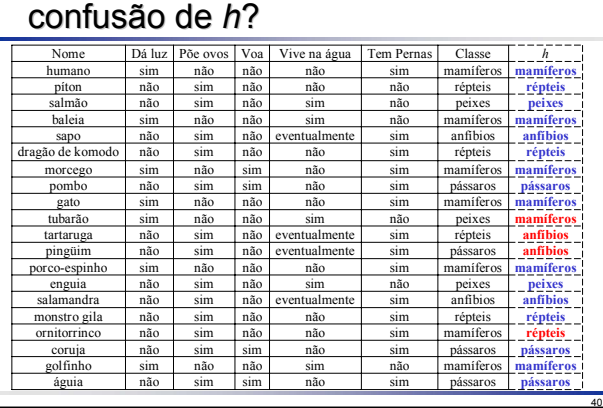

Exercício: Qual a matriz de Exercício: Qual a matriz de

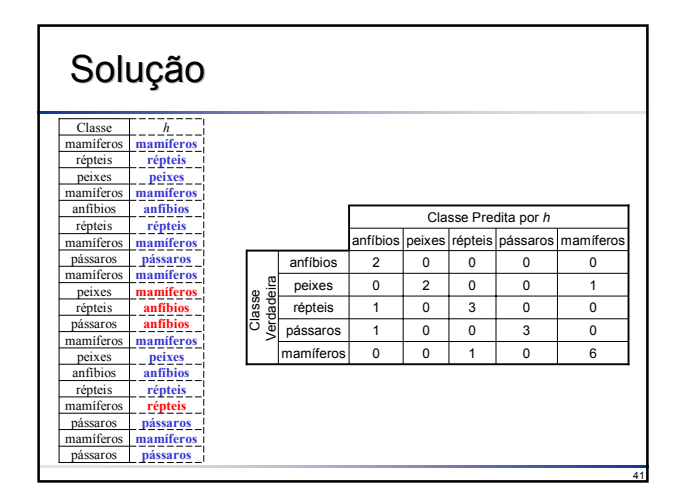

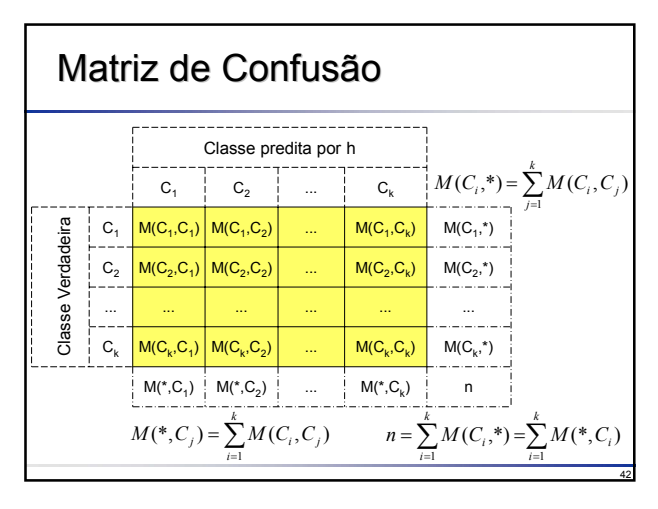

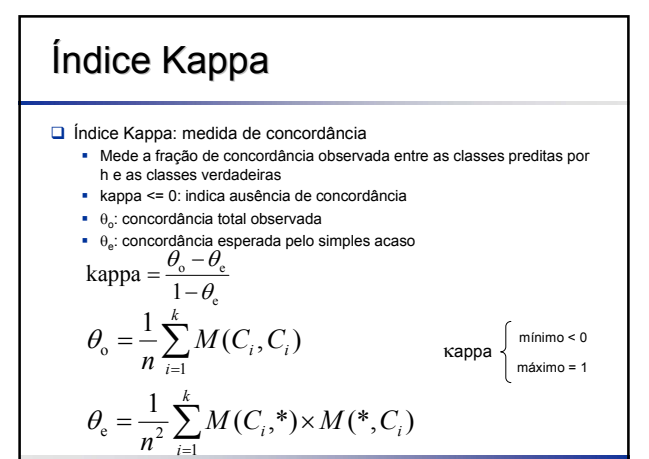

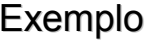

45

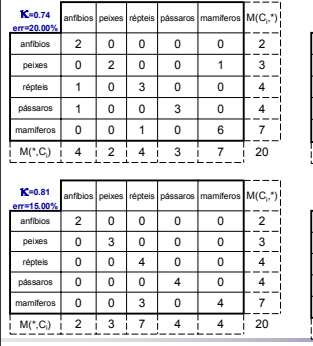

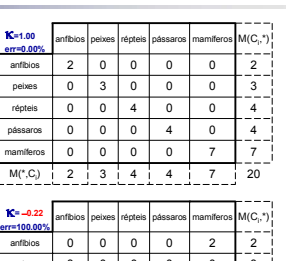

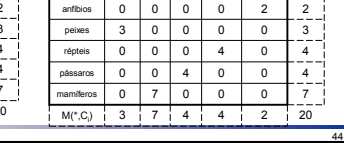

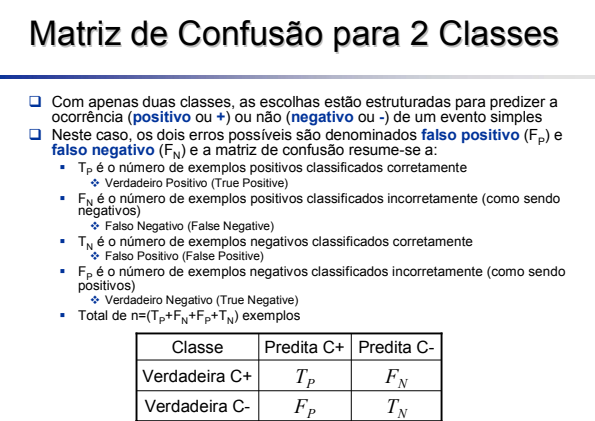

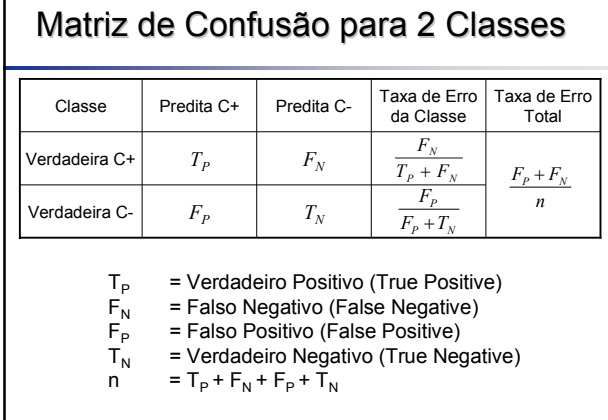

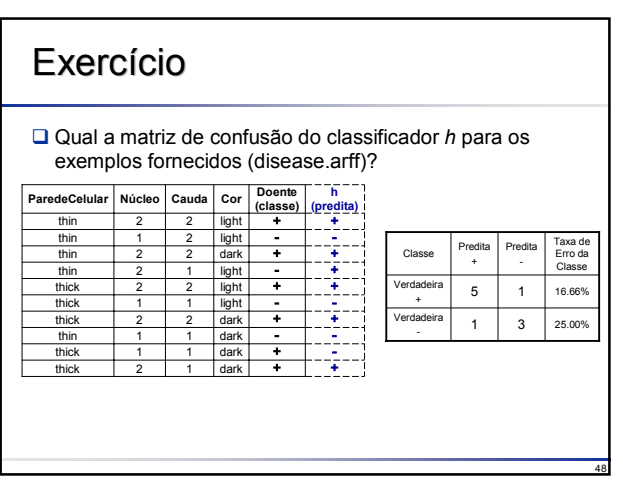

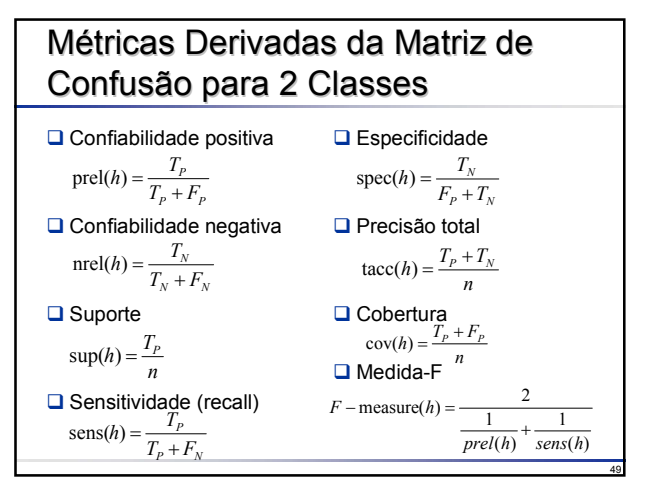

### Métricas Derivadas da Matriz de Confusão para 2 Classes em IR

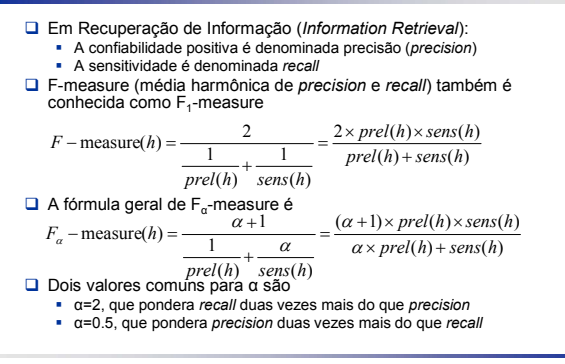

## Métricas Derivadas da Matriz de Confusão para 2 Classes

- Assumindo um conjunto de exemplos sobre pacientes no qual há duas classes:
	- Pacientes com gripe (classe positiva) Pacientes sem gripe (classe negativa)
- $\Box$  Anós induzir um classificador h:

50

- A confiabilidade positiva é a proporção (probabilidade) que, caso um paciente seja<br>■ rotulado por h como tendo gripe, que ele realmente tenha gripe<br>■ A confiabilidade negativa é a proporção (probabilidade) que, caso um
- 
- seja rotulado por h como não tendo gripe, que ele realmente não tenha gripe A porcentagem de pacientes com gripe e rotulados como tendo gripe é o suporte
- A porcentagem de pacientes rotulados como tendo gripe é a cobertura Sensitividade indica a proporção de pacientes com gripe que são classificados
- como tais Sensitividade de 100% significa que todos os pacientes com gripe são classificados como
- tais Especificidade indica a proporção de pacientes sem gripe que são classificados
	- como tais Especificidade de 100% significa que todos os pacientes sem gripe são classificados como tais

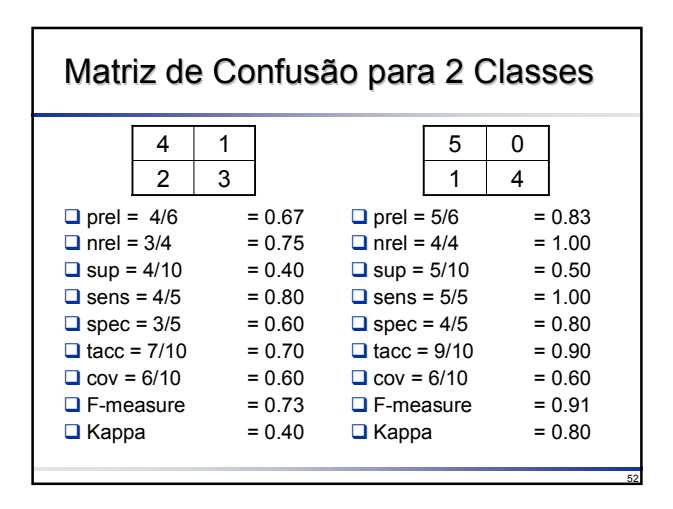

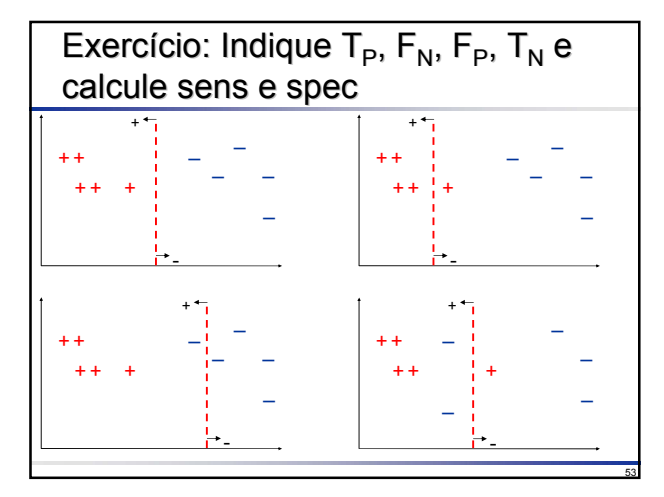

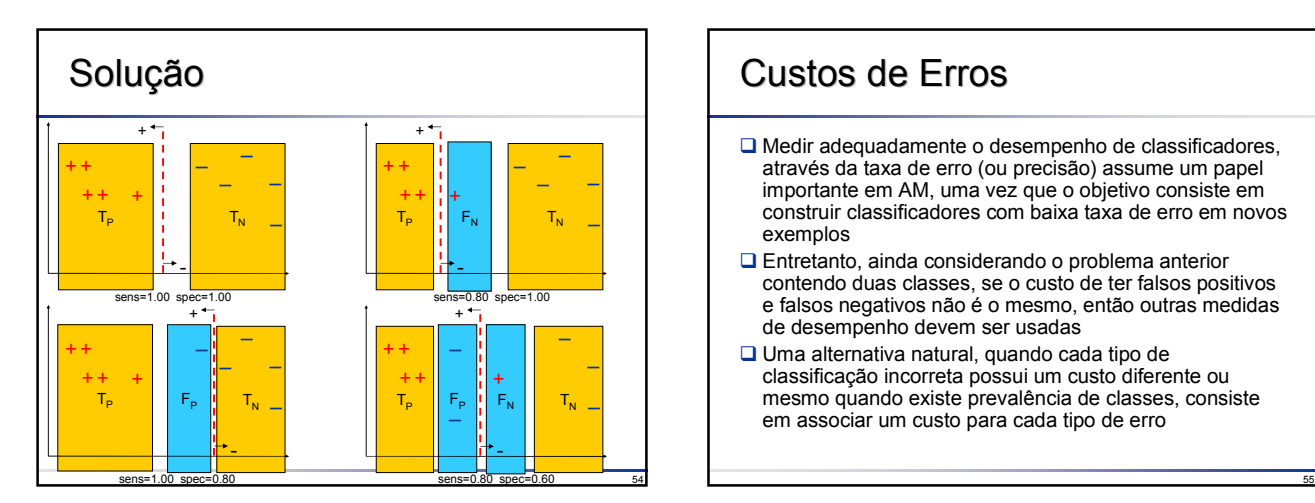

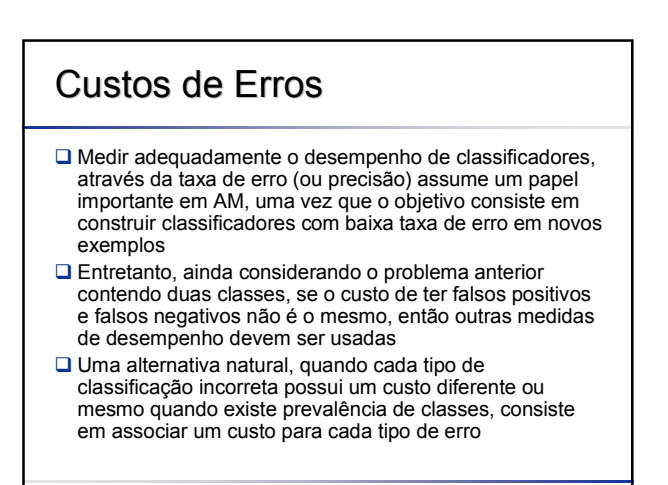

### Custos de Erros

- $\square$ O custo cost $(C_i, C_j)$  é um número que representa uma penalidade aplicada quando o classificador faz um erro ao rotular exemplos, cuja classe verdadeira é C<sub>i</sub>, como pertencentes à classe C<sub>i</sub>, onde i,j = 1, 2, ..., k e k é o número de classes
- $\Box$  Assim, cost $(C_i, C_i) = 0$ , uma vez que não constitui um erro e cost( $\mathrm{C_{i},C_{j}}$ ) > 0, i ≠ j
- **QEm geral, os indutores assumem que** cost(C<sub>i</sub>,C<sub>j</sub>)=1, i≠j, caso esses valores não sejam definidos explicitamente

### Custos de Erros

56

No cálculo utilizando custos, os erros são convertidos em custos pela multiplicação do erro pelo custo correspondente, calculados utilizando-se

$$
err - cost(h) = \frac{1}{n} \sum_{i=1}^{n} ||y_i \neq h(x_i)|| \times cost(y_i, h(x_i))
$$

 É também possível obter os custos através da matriz de confusão utilizando-se

err-cost(*h*) = 
$$
\frac{1}{n} \sum_{i=1}^{k} \sum_{j=1}^{k} M(C_i, C_j) \times \text{cost}(C_i, C_j)
$$

 Assim, ao invés de projetar um algoritmo que minimize a taxa de erro, o objetivo poderia ser minimizar custos de classificação incorreta

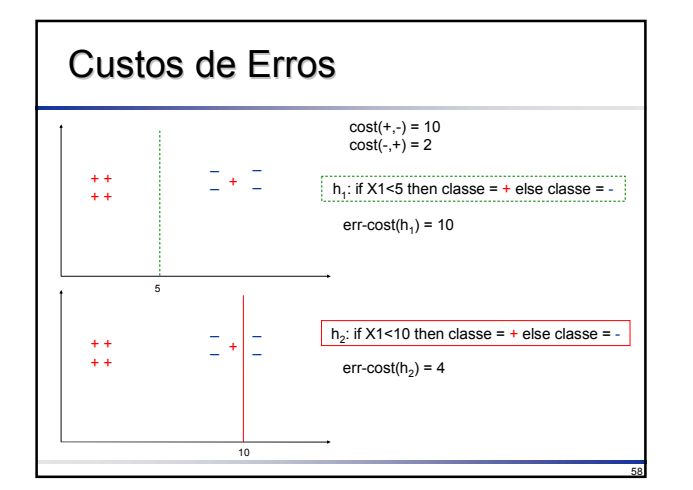

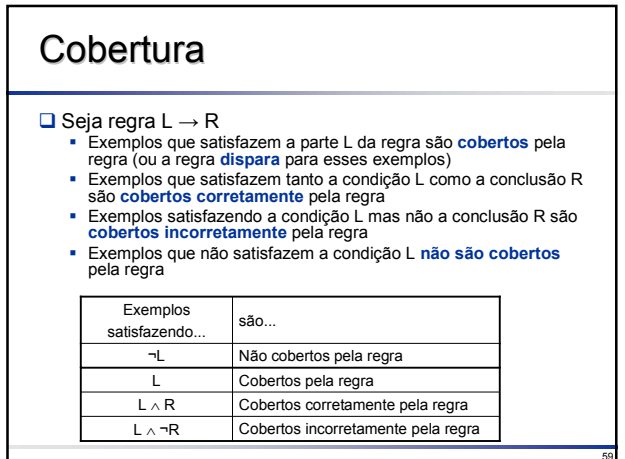

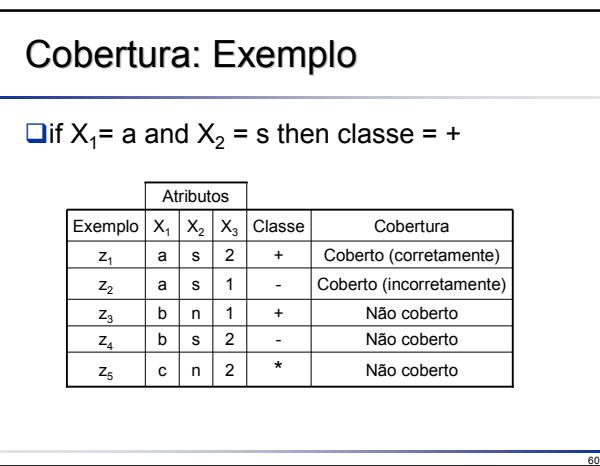

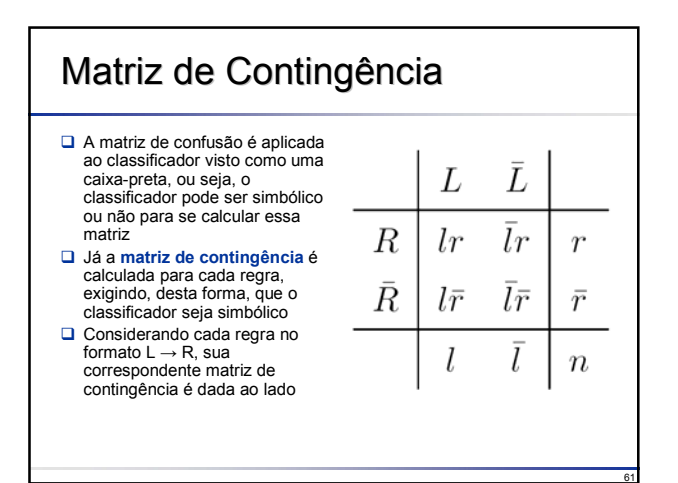

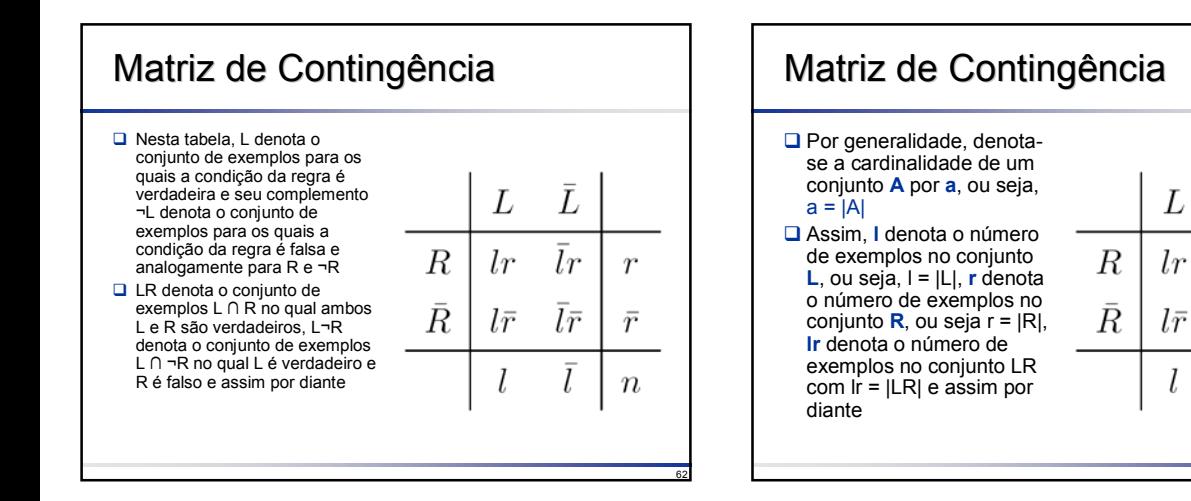

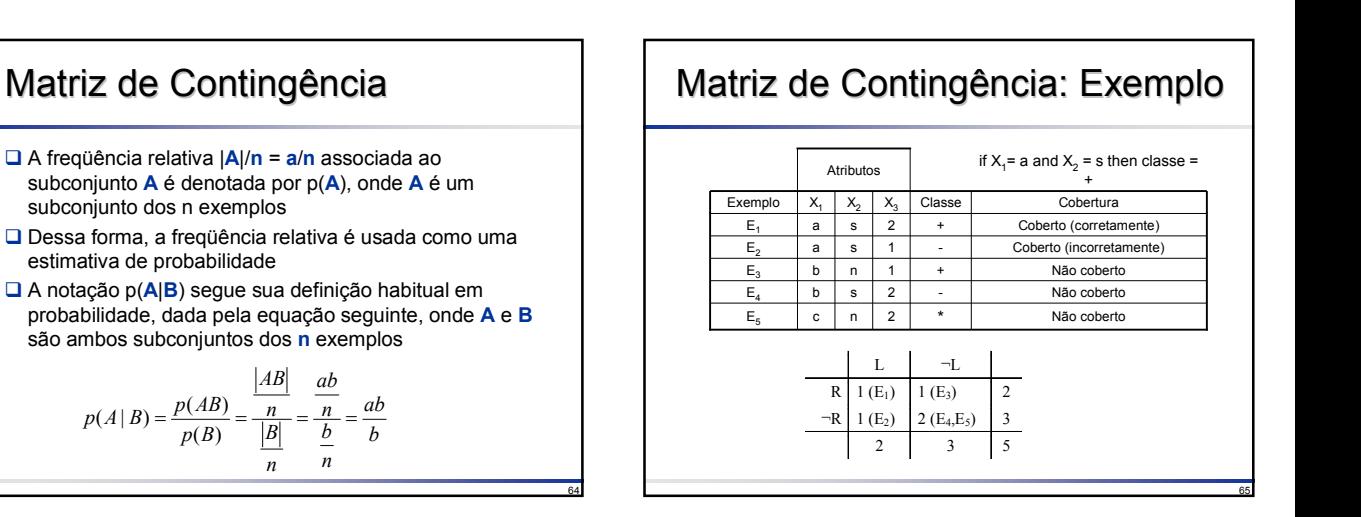

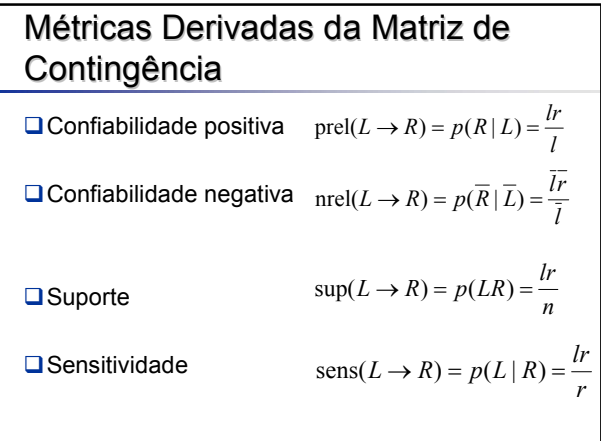

*p B*

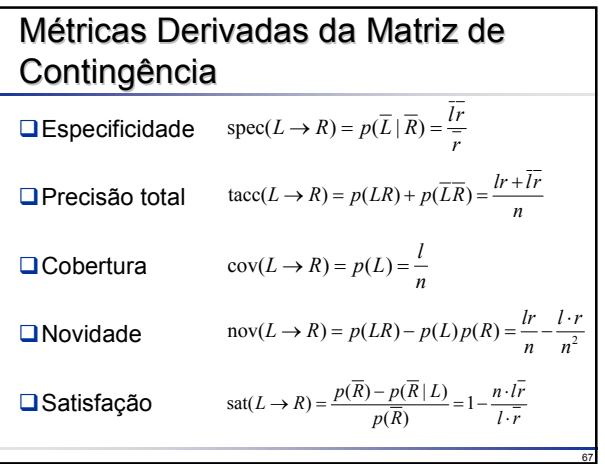

63

Ī

 $\bar{lr}$ 

 $\bar l \bar r$ 

 $\mathfrak l$ 

 $\mathcal{r}$ 

 $\bar{r}$ 

 $\it n$ 

Slides baseados no Capítulo 4 do livro:

Rezende, S.O. (ed). *Sistemas Inteligentes*, Manole, 2003, ISBN 85-204-1683-7

> Material elaborado por José Augusto Baranauskas Revisão 2007